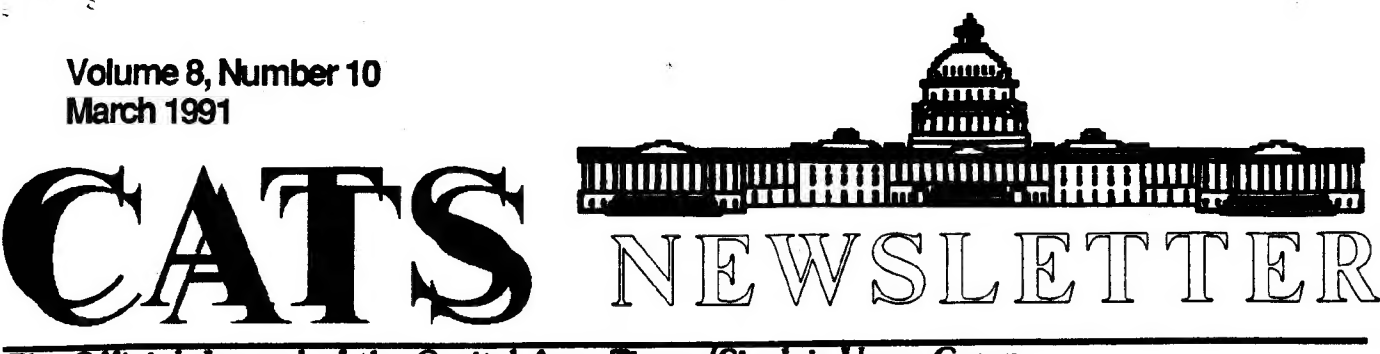

icial Journal of the Capital Area Timex/Sinclair Users Group

presidential Ramblings

I goofed! Tim's deadline completely escaped me, so I'm simply jotting down a few lines during Akim's demonstration in the hopes that Tim will type them up for me.

Akin is giving us a "twofer". He's incorporated a demonstration of XCHANGE along with hs usual complete demo of his Abacus knowledge. And now that I've begun to switch my financial records from VuCalc to Abacus, I'm truly learning from this session.

We welcomed Charles Spann, a CATS member from West Virginia, and Viktor Samms, a visitor from Yugoslavia, to our meeting. It's great to be able to tie a face with Charles's name.

I'll make this a "quikie", so as<br>not to impose on Tim's good nature { and not so hot typing - ED}.<br>Remember that the March meeting is<br>the FIRST Saturday, March 2nd.<br>We'll be back to a workshop plus<br>the regular meeting schedule.

Ruth

## Next Meeting

March 2

## 11:00 - 4:30

## From The Editor:

This month's newsletter is being done differently this month. It seems that my QL has come up with a bad keyboard. In fact, even the spare keyboard came up bad after a few weeks. So hear I sít typing in my column on an old CP/M computer.

I do have a new keyboard on order from Paul Holmgren. He informs me that these new keyboards are just that; new. It seems that they have just been manufactured. This means that they should last a few years. I am alen told ther ir ie the vinyl that dries out and causes the cracking of the membrane. He says that a vinyl protectorant (Son of a Gun, etc) will help the vinyl last longer. Bill Miller of the Silicon Valley Group seems to confirm this.

Paul is also checking into the other keyboard alternatives for the QL. There is one available from the German company, ABC, that allows the QL to use any IBM-style keyboard. This means that you can pick up a keyboard at your local computer store. Since I intend to keep my QL around a few more years (let's face it, I'm lost without it), I plan on upgrading to one of the keyboard alternatives.

Since my QL is down, you will notice the absence of some of the articles you might have expected this month. Not having a QL means not having access to those articles stored on disk.

Ruth was nice enough to bring a spare QL to the last meeting, so I could borrow it to do the

#### CATS Page 1 March 1991

# **Contents**

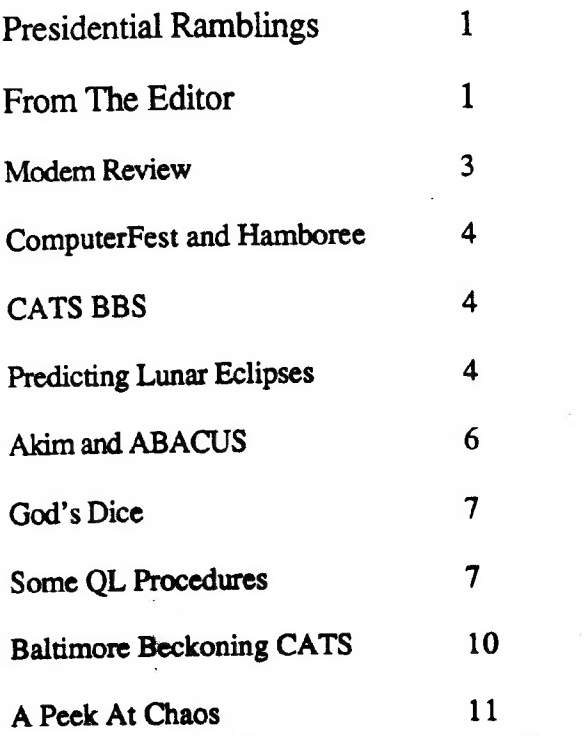

### **Key Dates**

2 March: CATS Meeting 11:00 Workshop 2:00 Executive Board Meeting 2:30 General Meeting

24 March: Newsletter Deadline For the Next Issue

13 April: CATS Meeting Hyattsville Library

## Next Meeting:

Mark Fisher will continue in the series on the PSION programs by covering ARCHIVE, the database program.

Duane Parker will be holding a workshop at this meeting. Duane is always ready for new topics and willing to continue on older topics, like the Disk Inventory project.

newsletter, but, stupid me, I left the meeting without it.

So, I hope you will understand why certain articles did not appear this month. Fortunately, we did get some new articles this month, and happily on hard copy. f'll also be putting in some excerpts from other newsletters.

One note of interest: I'm moving to another apartment come the end of the month. My wife and I found that we will need a second bedroom some time in early Oct. The address won't change much, we're staying in the same complex. After looking at the size of the new apartment, l found that I have plenty of room for my computer collection, and I'll get half of the second bedroom as a computer room. Finally I can spend hours programming with out the TV to interupt me.

One more note newsletter, a couple of months ago I bought a TRS-80 Model III computer. With it came a Apple Letter Quality Printer. I am now using it to print out the newsletter. I plan to use it on the QL, but I have to iron out a few details about the printer driver. The printer is big and noisy, but the results look nice. about the

That's about all I have to say for now. See you all at the next meeting and/or in the next newsletter.

Happy Hacking,

 $T_{i\Lambda}$ 

# **Modem Review**

By Dave Bennett

#### Datatronics 2400P Modem Review

I recently bought a new 2400 Baud pocket modem to use with my Z88. A pocket modem is just a smaller version of a full size modem. They are approximately one quarter the size of a standard modem.

The modem's dimensions are 5 inches by 2.5 inches by 1.12 inches. It weighs 0.33 pounds. The modem is beige colored to match most computers except Sinclairs.

There are five LEDs: Low Battery, Auto Answer, Modem Ready, High Speed and Carrier Detect.

It takes a 9 volt battery or an AC adapter. I get about 8 hours on an alkaline battery and 2 hours on a rechargeable Ni-Cad. I generally use an AC adapter at home and the batteries on the road.

There is a female DB25 connector on one end of the modem. This is designed to plug directly into the serial port of an IBM type computer. The 288 has a DB9 connector so a cable is needed to connect to the modem. See the diagram in my article in the July 1990 CATS Newsletter or contact your dealer for a cable.

The modem is 100% Hayes compatible so it is compatible with all your software. It also has an extended command set so it has some commands that older Hayes modems do not have.

This modem has some features I have not seen on some other modems. There is a non-volatile memory to store two configuration profiles and 10 telephone numbers. The ' configuration profile is all the software switch settings and registers in the modem. You can view the non-volatile memory to see the status of all these settings in one display.

There are some diagnostic commands available to test your computer, modem, telephone line, remote modem and remote computer. These should be useful if you ever experience communication problems.

Other countries have different modem standards. They use different tones for tone dialing and different on hook/off hook intervals for pulse dialing.

You can change these settings if you plan on doing some overseas traveling. I have a couple telephone numbers stored. Other than that I have not changed any of the defaults that came with the modem. It may be neccesary to change some of the settings when using different telephone systems while traveling.

-Performance wise I am getting some random garbled text at 2400 baud . while logged onto GEnie. Setting Xon/Xoff on the 288 Panel to Yes eliminated about 99% of the -garbled text.

Some Bulletin Boards have Null settings. This is a variable delay that you can set. Setting the Nulls to a higher number should eliminate this garbled text. Xmodem transfers work perfectly at 2400 and the extra speed is nice when downloading a long file. It's best to turn Xon/Xoff to No when using Xmodem. Xmodem is a file transfer protocol designed to transfer any file even machine language.

I bought a 2400 baud modem at this time because GEnie changed their rates. 300, 1200 and 2400 baud all now cost \$6.00 an hour. 2400 baud saves time and money. GEnie also has over 100 services at \$4.95 per month. You don't pay the \$6.00 an hour when you access these services.

2400 baud also makes long distance calls less expensive.

CATS Page 3 March 1991

 $\sim$   $\sim$ 

Time is money here as well.

I bought the 2400P from Jameco Electronics in California and paid \$139.95 for it. Pocket modems are generally more expensive than full size modems. But I felt that this modem's extra features. and small size were worth the price.

## Computer Fest and Hamboree

The Greater Baltimore Hamboree and ComputerFest is coming to the Maryland State Fairgrounds in Timonium, Md, on 6th ard 7th of March.

Admission is \$5 for both days. Hours are from 8 a.m. to 5 p.m. on Saturday and 8 a.m. to 4 p.m. on Sunday.

The highlight of the show [ as far as I'm concerned - ED ] is the. Flea Market. It's going to be a treasure trove of completely useless, but MUCH needed, computer hardware and software. Here's the place to get more computer pounds for the dollar. All kinds of interesting items to look at.

For more information call 1-800- HAM-FEST 24 hours. If in MD, call (301) HAM-FEST.

## CATS BBS is UP!

Mark Fisher has just informed the newsletter staff [ That's me folks - ED ] that the CATS Bulletin Board system is now up and running.

For all those people that tried to call all of January, and who thought we were down for the count, now is the time to call. And barring any more problems, we'll be . around a few more years.

See the back of the newsletter for the CATS BBS phone number.

## Predicting Lunar Eclipses

By Mel Richardson

From May-June '89 Sinc-Link

Throughout mankind's history, ` its' societies have placed great importance on the motiona of the moon around our earth. From two to four times a year, the moon passes partiy or wholiy through the earth's shadow. Predicting this event was in times past, a feat of great power or at least thought really hard. Nowadays, anyone with <sup>a</sup>

microcomputer can do it. This must be significant but. I will leave the reader to ponder ar ignore the point and present a program that does al! the magic.

The routine was assembled by Herbert Raab of Traun, Austria from various bits published in "SKY & TELESCOPE" magazine and converted to Sinclair Basic by me. The program asks for a year

then outputs a list of eclipses with the following details: the with the following details: the<br>date and time of maximum eclipse, the magnitude into the penumbra and umbra if that occurs, the semiduration times and length of totality if that occurs. Magnitudes are in lunar diameters into the shadow zones and Semiduration times are the times from first contact with the shadow zane to maximum or from max to last contact. The time of maximum eclipse is given in Universal Time (UT) and subtracting your locations' hours West of Greenwich gives the local time. For instance 2300 hours UT minus 5 hours is 1800 hours EST.<br>- Those who have a previous

program from these pages called "NEW & FULL MOONS" can save slogging through all those numbers by starting with that and adding the lines shown here. The program here is "bare bones". It may be neccessary to enter (CONT) for some years and the reader can add any displays that seem interesting. My own version uses "SRAM-HR" for a neat title page. I will submit this to the club library and anyone with SRAM-V3 can easily anyone with with V2 can do the same with direction from the documentation. The results are accurate to <sup>a</sup>

few minutes and I have included one tor you to check your results against.

#### **ZX81**

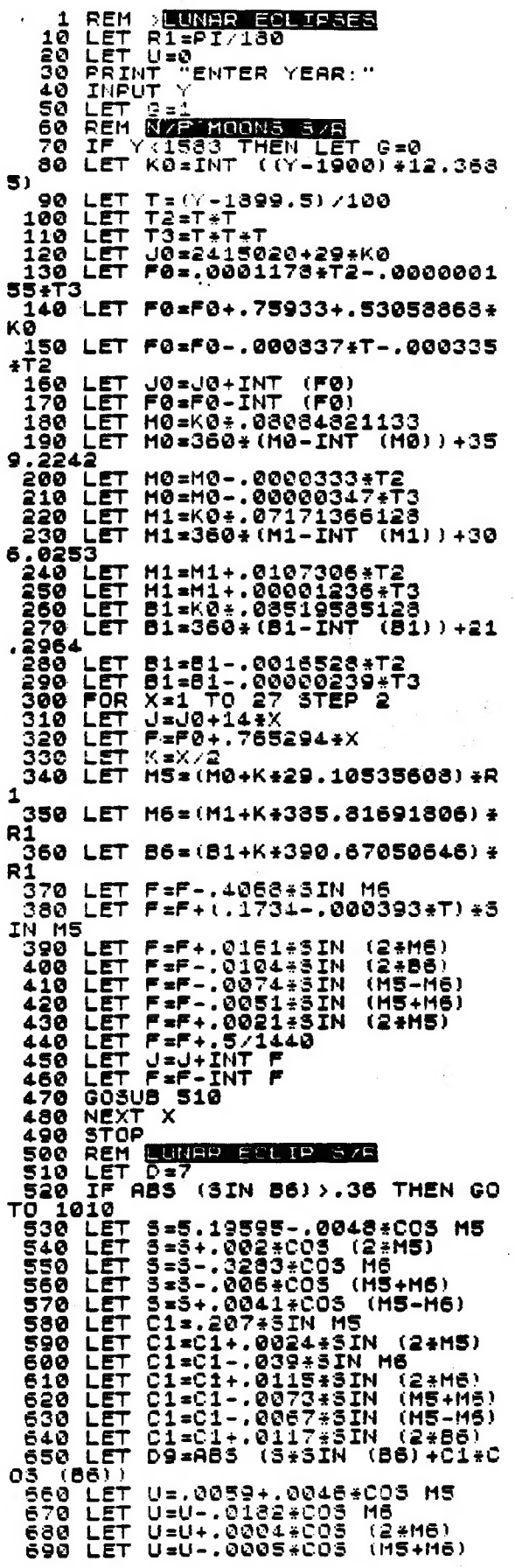

700 LET RP=1,2847+U<br>710 LET RU=,7404-U<br>720 LET HP=(1,5572+U-D9)/.545<br>730 LET HP:0 THEN GOTO 1010<br>740 LET MU=(1,0129-U-D9)/.545<br>750 LET D5=1,8129-U<br>7500 LET D5=1,0129-U<br>760 LET D5=1,0129-U<br>780 LET D7=.4679-U<br>7800 LET D5=30R 340 GOSUB 1030 880 PRINT "ECLIPSE DATE: ";D1;<br>"X";M;"/";Y<br>"370 PRINT "MAXIMUM PHASE: ";H1;<br>"H";M9;"M UT"<br>880 LET MP=INT (1000÷MP+.5)/100 "ECLIPSE DATE:  $\bullet$ "Ĥ ø 890 PRINT " PENUMBRAL MAG:  $11.14$ Þ 900 IF MU<=0 THEN GOTO 930<br>910 LET MU=INT (1000÷MU+.5)/100  $\sigma$ 920 PRINT " UMBRAL MAG:  $"$ ; M U<br>
930 PRINT " SEMIDURATIONS --"<br>
940 LET DS=INT (DS+.5)<br>
950 PRINT " PENUMBRA:<br>
05:" " PENUMBRA:<br>
960 IF MU:0 THEN GOTO 1010<br>
970 LET D6=INT (D6+.5)<br>
980 LET D7=INT (D7+.5)<br>
980 PRINT " UMBRA:<br>
06:" " TOTAL TTY. Ù  $\alpha$  :  $\mathbf{u}_j$ 08; "M"<br>1000 PRINT " TOTALITY:<br>07: 010 REM NORTHAN<br>1020 REM NORTHAN<br>1030 LET F=F+.5<br>1030 LET F=F+1<br>1060 LET F=F-1<br>1060 LET F=F-1<br>1060 LET F=F-1<br>1060 LET F=F-1  $\alpha$  . IF G=1 THEN GOTO 1100 1070 1080 LET ARD MEN GOTO IICO<br>1090 GOTO 1120<br>1100 LET AIRINT ((0/36521.25)-Fi 1100 LET ALAMI (107388247237-11<br>1110 LET A=J+1+A1-INT (A1/4)<br>1120 LET B=A+1524<br>1130 LET C=INT (15/365.25)-.3343 1140 LET D=INT (365.25\*C)<br>1150 LET E=INT ((8-D)/30.61)<br>1160 LET D=B-D-INT (30.61\*E)+F<br>1170 LET M=E-1<br>1180 LET Y=C-4716<br>1180 IF E>13.5 THEN LET M=H-12<br>1200 IF M<2.5 THEN LET Y=Y+1<br>1210 LET D1=INT D<br>1220 LET H=24\*(D-D1)<br>1230 1250 RETURN

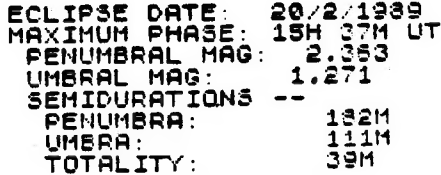

CATS Page 5 March 1991

V.

 $\ddot{\phantom{1}}$ 

# Akin Brings ABACUS to Life for Followers of CATS

By Hank Dickson

Once again--this time at the February meeting--one of our CATS members provided an excellent presentation on a subject dear to all the troops in Clive's army.

AKINBOLE OLOWOFOYEKU (A'keen for short) provided an exceptionally illuminating discussion about the program called EXCHANGE, and how it works with ABACUS.

AKIN ranks near the top of the senority list for CATS membership, and is currently a member-at-large of the executive committee.

Last spring he gave a talk about "Spreadsheets for Sinclairs" in which he went back to the VU-CALC package marketed by Timex/Sinclair for the ZX81, TS1000, and TS1500.

Comparisons were made with the version of VU-CALC spawned for the 2068. A tenuous linkage was struck with cousin VISI-CALC, a product which eventually burst onto the PC world as LOTUS l-2-3, one of the great success stories of all time.

Most recently, his major emphasis was on the "master control program" known as EXCHANGE. Created by the PSION organization, EXCHANGE increases the effectiveness of ABACUS, QUILL, ARCHIVE, and EASEL. For example, EXCHANGE makes it super easy to move files around between the four PSION packages.

EXCHANGE can also provide security (passwords) at the file level, if the user desires.

Because of its sophistication, EXCHANGE requires the presence of a TRUMP card. Unfortunately, the world is still waiting for these trumps to tumble in value.

In ABACUS, EXCHANGE provides ease of file management when going in and out of ASCII. This makes imports or exports of any kind simple to do. It also paves the wav for going from QL-to-DOS and thence to DOS machines.

EXCHANGE preserves the formulae in spreadsheets wherever thev mav be sent (nicel).

EXCHANGE also makes it possible- when working on a spreadsheet--to split the screen horizontally or vertically. In addition, the user can split the screen horizontallv and vertically at the same time- no mean trick. In fact, it looks about as good in practice as the much-ballyhooed three-dimensional spreadsheets of LOTUS 3.0!

AKIN' demonstrated using EXCHANGE with several templates (or little ABACUS programs) in real-world situations:

- Mortgages (a favorite)
- Expense account (fantasyland)
- Accounts receivable (critical)
- \* Petty cash (creative acounting)
- Inventory/Reorder (vital)
- \* Super combos (summaries)

Finally, he showed us a fabulous CALENDAR package he developed using ABACUS and other software. It creates physical calendars and makes special searches based on instructions from the user. It is flashy and has color cabability.

Last winter we were fortunate to have members of AKIN's family with us, including MARY, his wife; daughters ENIOLA and YENISI; and son AKIN, Jr. We hope that very soon they will all be able to be with us again!

#### God's Dice

A Book Review by Mark Fisher

GOD'S DICE: A review of...Does God Play Dice? Ian Stewart, auth., Basil Blackwell Ltd, Publ. i989.(now available in paperback) Review by Mark Fisher

Oh boy, ANOTHER chaos book. The Chaos book industry has a problem. The first books in the field were of such a quality that their successors just don't have much of anywhere to go. Mandelbrot's The Beauty of Fractals collected examples of all the current graphic incarnations of the field, while Glick's Chaos, The Making of a New Science provided a high standard for textural explanations of what ia going on.

Into this field comes Ian Stewart. His credentials include time as a professor of mathematics, an author of worKs ranging from "The Groups of Wrath" through professional journals to science fiction, aud iv and radio appearances.

In this work, lan concentrates on building a context for Chaos theory. This context is shown, both in relation to it's history (stretching back to the AntiKythera mechanism? and it^s contemporary cousins (such as topology and Knot theory).

In drawing this context, lan shows his flexible hand with useful metaphor. His description of WHAT an "attractor\* is is excellent, and leaves the reader with a pretty clear idea of why some attractors are called "strange". In addition, there is a relaxed awareness that the reader just MAY own a computer his/her self. A number of examples he cites are conciousiy drawn specifically enough to be programmed "as an exercise by the réader." There is a constant leavening of humorous thoughts... "Mathematics is like an addiction, or a disease: you can never truly shake it off, even if you want to."

About 60% of the history duplicates Glick. Ian isn't ashamed of this; in fact there are numerous quotes from Glick in these parts. In the other part, lan reaches farther bacK in time, and wider across modern Chaos-Gealina domains, to such items as the Cyber computer that muffed the prediction of the biggest snowstorm in Britain, or ta core focus) the chaotically tumbling moon Hyperion.

Overall, Does God Play Dice? provides a more substantial mathematical understanding of why chaos is a useful idea, when compared with the last book I reviewed on the subject, or even GlicK. I never did figure out why there's a diagram of a polio virus on the cover, though.

#### Some OL Procedures

#### By Jack Barone

From Nov. 1990 Capital District Timex/Siiclaiz, Albany New York

I hove listed four procedures I hause found usefull. The first CHAME) is a label printer which allous you to select the number of copies you want. Lines 25121 to 35136 ore input errur trops. Lines 25125 and 251236 may be changed if you want more than 10 copies. Linge 25130, the bocksiashs after Print #6 can be changed to fit your spacing From one label to the next. Line 25130 controls the codes to your printer. The set\_codes procedure must be looded in to your pragram to use this feature. I hove used some GOTOS in the above procedure so be sure to check the naw lina numbers if you renumber this procedure.

The sat. codes procedure works with EPSON and SEIKOSHA printers. You mau have ta change some of the cantrol codes to fit your printer. The SHAD2 procedure opens a window on the screen and prints your information in shadow uriting. Tou may hove to adjust tha size of the window to fit your information. The last «FONTA

CATS Page 7 March 1991

Continued on Page 10

25100 DEFine PROCedure NAME OPEN #6, ser1: set codes 25112 **CLS** 35113 AT 2.2: OVER 0: STRIP  $0, 7, 1$ : CSIZE 2.1: INPUT " INPUT NO. OF COPIES". x 25115 К FOR C=65 TO 90 25121 IF x\$=CHR\$(C) THEN CLS: AT 6, 10: PRINT "ERROR RESELECT": CSIZE 0, 0: OVER 25122 1:GO TO 25115 IF x\$=CHR\$(32+C) THEN CLS: AT 6, 10: PRINT"ERROR RESELECT": CSIZE 0.0: OV 25123 3R 1:GO TO 25115 NEXT C 25124 IF x\$<11 THEN GO TO 25128 35125 IF x\$>10 THEN CLS: AT 6,10: PRINT"ERROR RESELECT": CSIZE 0, 0: OVER 1: GO 25126 ro 25115 FOR  $a=1$  TO  $x$$ 25128 set\_codes: PRINT #6, RESET; doub\$; FON\$; DSon\$; LQon\$; ELon\$; rmON\$; BOLDon\$: PR 25130 YOUR NAME INT #6." YOUR STREET NUMBER YOUR CITY AND STATE ZIP": PRINT #6, \\\\ NEXT a 25140 25150 CLOSE #6 25160 END DEFine  $\cdot$ 32540 DEFine PROCedure set codes 32550 ESC\$=CHR\$(27):Reset\$=ESC\$&'Q':Retn\$=CHR\$(13):LF\$=CHR\$(10):PF\$=CHR\$(12) 32560 VT\$=CHR\$(11):LFn\$=ESC\$&'J':PEMark You Must ADD CHR\$(Var n) 32570 ELon\$=ESC\$&'N': ELoff\$=ESC\$&'P': CONon\$=CHR\$(15): CONoff\$=CHR\$(18) 32580 LQon\$=ESC\$&'x1':LQoff\$=ESC\$&'x0':PROPon\$=ESC\$&'p1':PROPoff\$=ESC\$&'p0' 32590 rmON\$=ESC\$&'Q'&CHR\$(85) 32600 SUPEROn\$=ESC\$&'S0': SUBon\$=ESC\$&'S1': SCRIPToff\$=ESC\$&'T' 32610 ITALon\$=ESC\$&'4': ITALoff\$=ESC\$&'5': MULTIon\$=ESC\$&'!': MULTIoff\$=Reset\$ 32620 BOLDon\$=ESC\$&'E': BOLDoff\$=ESC\$&'F': DSon\$=ESC\$&'G': DSoff\$=ESC\$&'H' 32630 DWon\$=ESC\$&'W1':DWoff\$=ESC\$&'W0':ULon\$=ESC\$&CHR\$(1):ULoff\$=ESC\$&CHR\$(0) 32640 BKSPC\$=CHR\$(8): CLRBUF\$=CHR\$(24): PAPEROUTOn\$=ESC\$&' 9': PAPEROUTOff\$=ESC\$&' 8 32650 CGR\$=ESC\$&'A'&CHR\$(8):SDGR\$=ESC\$&'K'&CHR\$(0)&CHR\$(1):GRoff\$=ESC\$&'2' 32660 DDGR\$=ESC\$&'L'&CHR\$(0)&CHR\$(1):DDSG\$=ESC\$&'Y'&CHR\$(0)&CHR\$(1) 32670 END DEFine set\_codes 30510 REMark shad2 30515 DEFine PROCedure shad2 OPEN #13, con 420x40a35x10 30517 PAPER #13, 0: INK #13, 7: OVER #13, 1: CLS 30520 CSIZE #13, 3, 1: BORDER #13, 5, 7 30530 FOR  $I=0$  TO 10 30540 CURSOR  $#13, I, I$ 30550 IF  $I=10$  THEN INK #13,0 30560 PRINT #13. "YOUR INFORMATION" 30570 END FOR I 30580 INK O 30585 30590 CLOSE #13 30640 END DEFine CATS Page 8 March 1991

?7600 DEFine PROCedure fonta 37605 CLS: set codes OPEN #15. CON 350X180A85X65: CLS #15 27610 CSIZE #15.2.0: 27620 INK #15, 7: PAPER #15, 0: BORDER #15.8.0.7.0 37630 PRINT #15, "THE PRINTER DEFAULTS ARE:" 27640 PRINT #15\,""\" DOUBLE STRIKE"\\" LETTER QUALITY"\\" ELITE"\\" **RT** 27650 HT MARGIN(80)"\\" BOLD" CSIZE #15, 0, 1: PRINT #15, ""\" PRESS ANY KEY TO CONTINUE" 27660 37740 **PAUSE** 27750 font 37760 END DEFine 28000 DEFine PROCedure font 28010 OPEN #7, CON\_350X180A85X65: CLS #7 CSIZE #7, 3, 0: INK #7, 7: PAPER #7, 0: BORDER #7, 8, 0, 7, 0 28015 PRINT #7, "FONT SELECTION" 28020 PRINT #7."" 28025 PRINT #7," PRESS" 28030 PRINT #7, "" 28035 PRINT #7," P FOR PICA" 28040 PRINT #7, "" 28045 PRINT #7," E FOR ELITE" 28050 PRINT #7."" 28055 PRINT #7," I FOR ITALIC" 28060 PRINT #7."" 28070 PRINT #7, "Then" 28075 PRINT #7," DOUBLE WIDTH? Y/N" 28080 fon1 28090 28140 END DEFine 29000 DEFine PROCedure fon1 IF KEYROW(6)=16 THEN CURSOR #7, 250, 60: PRINT #7, "<": FOSS=ELONS: ELSE GO 29010 29020 IF KEYROW(5)=4 THEN CURSOR #7,250,80: PRINT #7,"<": FONS=ITALODS: ELSE GO T 29020  $729030$ IF KEYROW(4)=32 THEN CURSOR #7,250,40: PRINT #7, "<": FONS=ResetS: ELSE GO T 29030  $0.29040$ IF KEYROW(5)=64 THEN CURSOR #7,50,140: PRINT #7, "ON": PAUSE 100: doub\$=DWon 29040 **B: CLS : CLOSE #7: GO TO 29000** IF KEYROW (7)=64 THEN CURSOR #7,50,140: PRINT #7, "OFF": PAUSE 100: doub\$=DW 29050 off\$: CLS: CLOSE #7: GO TO 29000 29060 GO TO 29010 29070 END DEFine 32540 DEFine PROCedure set\_codes 32550 ESC\$=CHR\$(27):Reset\$=ESC\$&'@':Retn\$=CHR\$(13):LF\$=CHR\$(10):PF\$=CHR\$(12) 32560 VT\$=CHR\$(11):LFn\$=ESC\$&'J':REMark You Must ADD CHR\$(Var n) 32570 ELon\$=ESC\$&'M': ELoff\$=ESC\$&'P': CONon\$=CHR\$(15): CONoff\$=CHR\$(18) 32580 LQon\$=ESC\$&'x1':LQoff\$=ESC\$&'x0':PROPon\$=ESC\$&'p1':PROPoff\$=ESC\$&'p0' 32590 rmON\$=ESC\$&'Q'&CHR\$(85)<br>32600 SUPERon\$=ESC\$&'S0':SUBon\$=ESC\$&'S1':SCRIPToff\$=ESC\$&'T' 32610 ITALon\$=ESC\$&'4': ITALoff\$=ESC\$&'5': MULTIon\$=ESC\$&'!': MULTIoff\$=Reset\$ 32620 BOLDon\$=ESC\$&'E':BOLDoff\$=ESC\$&'F':DSon\$=ESC\$&'G':DSoff\$=ESC\$&'H' 32630 DWon\$=ESC\$&'W1':DWoff\$=ESC\$&'W0':ULon\$=ESC\$&CHR\$(1):ULoff\$=ESC\$&CHR\$(0) 32640 BKSPC\$=CHR\$(8): CLRBUF\$=CHR\$(24): PAPEROUTon\$=ESC\$&'9': PAPEROUToff\$=ESC\$&'8 32650 CGR\$=ESC\$&'A'&CHR\$(8):SDGR\$=ESC\$&'K'&CHR\$(0)&CHR\$(1):GRoff\$=ESC\$&'2' 32660 DDGR\$=ESC\$&'L'&CHR\$(0)&CHR\$(1):DDSG\$=ESC\$&'Y'&CHR\$(0)&CHR\$(1) 32670 END DEFine set\_codes

CATS Page 9 March 1991

#### From Page 8

allaus you ta select different printer settings Fram the screen. A window is opened and sthe default settings are shoun.<br>The defaults are set out side<br>the procedure by using the the procedure by using the<br>set\_codes. Line 21650 must be<br>changed to show your personal<br>default settings for your perword secondys for good<br>printer Procedure FONT must be changed if you change the neu selections. Fonti is the actual selection of the new codes, these sould be changed ta whot ever you want. The sat\_codes sectian is the some as the set\_codes on the other side of this sheet. I save the set codes on to a disk or הסט nnd merge it in ta any program that uill use it. The procedure will start bu typing in FONTA. uill start oy typing in fowin.<br>I suggest you type in the procedure and run it once. I use it for my mailer program and like the double width feature for addressing packages.

2 NEW RELEASES FROM HERE ARE 2 NEW RELEASES FROM THE WRITING TEAM OF JEAN AND BRANSON WILCOX. We hope that you will give, 2068 software producers!

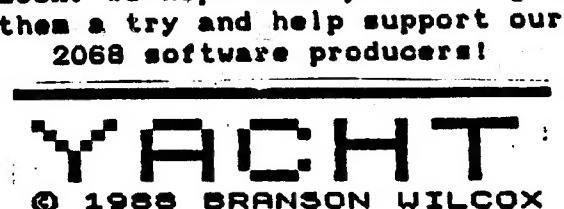

Remember the old dice poker game? Here is a great rendition of it for you to run on your 2068. Introductory priced at:  $ONLY$   $#12.95$ plus \$2. PH

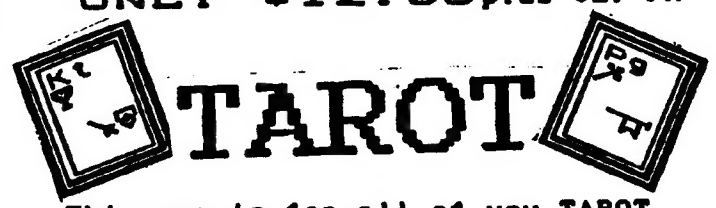

This one is for ail of you TAROT card enthusiasts. I really have not seen a better program of its type for the 2068. It is fun to get your readings done by THE AMAZING CLIVE from his TAROT cards! Also introductory priced at: ONLY M12. BEplus \$2 PH

#### RMG ENTERPRISES

1419 1/2 7TH STREET OREGON CITY, OR 97045

## Baltimore Beckoning CATS

#### By Hank Dickson

DUANE PARKER, leader of CATS' hardware special interest group, has implemented a series of alternate-site, off-date meetings for the greater Baltimore area.

The first took place Saturday, January 19, 1991 at the Linthicum branch library, near the BWI airport. The attendees included TOM ROBBINS, HERB SCHAAF, TIM ACORD, RUTH FEGLEY, HANK DICKSON, GEORGE REY, BILL LIST (who lives in Linthicum), and DUANE PARKER.

The main topic was "Enhancements to Quill", covered admirably by TOM ROBBINS. Talk also inciuded TOM ROBBINS. Talk also included<br>PARKER/SCHAAF dissertaions about a central project of the group, a dictionary software package which will facilitate the management of mass storage.

Plans were made for the constuction of a cable connecting & SRIF FISHER monitor and a QL. There was also discussion of the default files found in the EXCHANGE program plus banter about SPELLBOUND, TURBO QUILL, and various printer drivers.

Parking was simple and a ground level door led directly from the lot to the nicely appointed meeting room. Work tables and<br>electrical outlets were in electrical outlets were abundance.

DUANE plans to have the alternate hardware group meetings in March, May and November. He has next targeted Saturday, March 23.

Final details regarding date, time and place will be announced at the CATS meeting Saturday, March 2.

If you want to confirm this information after March 2, call:

Duane Parker...301-285-2799 Herb Schaaf....302-478-9278 Hank Dickson...301-577-6645 Tim Acord......703-780-3878

CATS Page 10 March 1991

## A Peek At Chaos

By Mark Fisher

Bifurcation diagrams on the QL Mark Fisher

I've "done" fractals since the T/S 1000. With almost any machine, you may wander for yourself through places only the most esoteric of mathematicians wandered a few years ago. As I read Ian Stewart's book, Does God Play Dice? my enthusiasm was rekindled, and you see the result below.

A key idea of Ian's was to tie the points plotted to distinct tones. This gives the observer a clearer understanding of the ever changing, yet self-similar nature of the chaotic portions of the bifurcation diagram, and the sudden transitions to regularity.

In fiddfing around with this program, I've "prettied up" the<br>display some. I've added a "front end" that lets you alter the operation of the program on the fly, varying the number of iterations at will and toggling the "music" on and off. I've also set up an index pointer that would let. you pinpoint transitions.

- 100 REMark Mathematical Taffy -Bifurcation diagram Mark Fisher 1990
- 110 title

 $\cdot$ 

- 120 REMark title returns: s\_scan=start of scanie\_scan=end of scan:scalar=1.9/(e\_scan-s\_scan)=spreads plot out across screen
- $130$  reps=120:snd=1
- 140 windo\_set
- 150 REMark : reps=number of points plotted to the screen: snd= sound toggle
- 160 FOR K=s\_scan TO e\_scan STEP (e\_scan-s\_scan)/5i0
- AT 0,0:PRINT K;' 170
- 180 **INK**
- 2:LINE(k-s\_scan)#scalar,0 TO  $(k-s_escan)*scalar, 9E-3:INK 6$  $x = .9$ : ol do i tch=50 190 FOR  $t = 1$  TO 200+reps 200
- Key=CODE(INKEY\$) 210

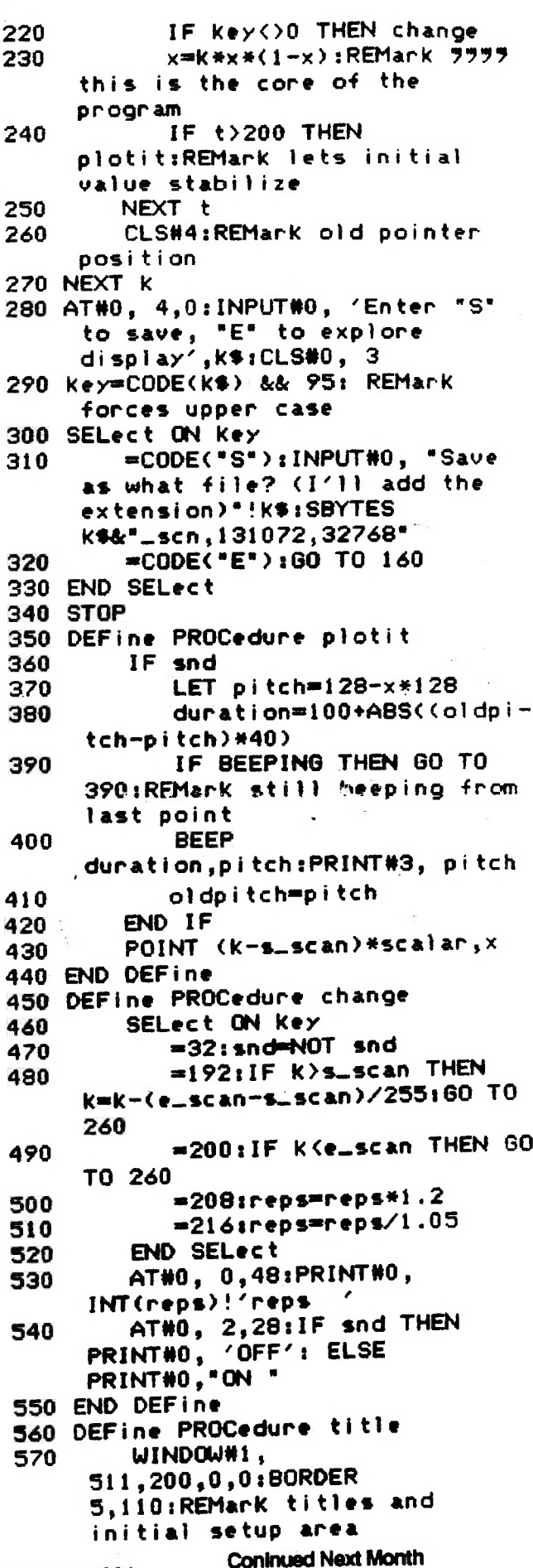

CATS Page 11 March 1991

 $\sim$  .

÷

## IF YOU ARE NOT A MEMBER OF CATS. THIS IS THE ONLY ISSUE YOU WILL **RECEIVE**

At: New Carrollton Public Library 7414 Riverdale Road (Hwy 410), New Carrollton, MD

11:00 AM Workshop 2:00 PM General Meeting

**FIRST CL** 

The next meeting of CATS will be held on: March 2, 1991

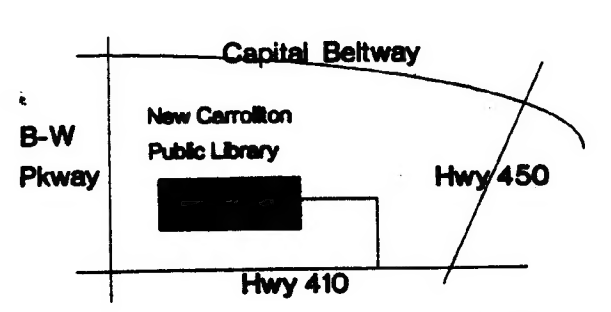

**CATS Newsletter** P.O. Box 11017 Takoma Park, MD 20913

#### rgnijes

month, at the New Carrollton Public Library. 4:30 PM, on the second Saturday of each Monthly meetings are held from 11:00 AM to

#### **Newsletter**

bet *Aest* outside the Washington Metro area and is \$12 subscription is available for persons living libraries, group buys, etc.). A newsletter only months, and include all privileges (access to Memberships cost \$15 per year, are good for 12

## **SXIOWJƏN**

night, 10:00 PM Eastern time (GO CLUB). Timex SIG on Compuserve: Wednesday

hours a day. baud. News and general information, 24 CVIZ BRZ: (301) 288-02J6' 8-N-I' 300/J500

> Sinclair family of computers. own, use, or are interested in the Timex/ devoted to serving the interests of those who Users Group is a not-ron-profit group The Capital Area Timex/Sinclair

#### Ехесицие Возго

THE FAMILI6wer

HOBBY

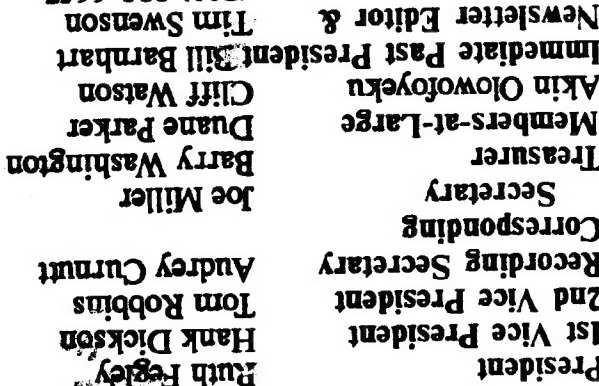

 $1599 - 078$  (EQL)

are automatically taken off the list. not sending a newsletter to us for six months Groups across the U.S. and Canada. Groups newsletters with approximately 30 Users CATS maintains a gratis exchange of

contact person